**Муниципальное бюджетное общеобразовательное учреждение**

**«Основная школа с.Степная Васильевка муниципального образования**

**«Мелекесский район» Ульяновской области»**

**Рассмотрено**

на заседании МО учителей МБОУ «Основная школа с.Степная Васильевка» Протокол  $\mathcal{N}_2$  1 от «  $30$ » августа 2023 г

**Согласовано** Заместитель директора по УВР / О.Г. Майнскова/  **Утверждаю** Директор МБОУ Основная школа с.Степная Васильевка»

\_\_\_\_\_\_\_\_\_\_/ С.А.Беляева /

Приказ №  $50$ от « 31 » августа 2023 г

Беляева Светлана

Подписан: Беляева Светлана Александровна DN: C=RU, OU=Директор, O="МБОУ ""Основная школа с.Степная Васильевка""", CN=Беляева Светлана Александровна, E=st\_vasil@mail.ru Основание: я подтверждаю этот документ своей удостоверяющей подписью<br>Местоположение: место поллисания  $\mathsf{A}$ лександровна  $\mathbb{R}^{\mathsf{N}$ естоположение: место подписания

**Рабочая программа**

внеурочной деятельности

# **«Занимательная информатика»**

**Направление**: общеинтеллектуальное

**5 класс**

Разработана учителем информатики высшей квалификационной категории Беловой А.В.

#### **РЕЗУЛЬТАТЫ ОСВОЕНИЯ КУРСА ВНЕУРОЧНОЙ ДЕЯТЕЛЬНОСТИ**

#### *Личностные результаты:*

 широкие познавательные интересы, инициатива и любознательность, мотивы познания и творчества; готовность и способность учащихся к саморазвитию и реализации творческого потенциала в духовной и предметно-продуктивной деятельности за счет развития их образного, алгоритмического и логического мышления;

 готовность к повышению своего образовательного уровня и продолжению обучения с использованием средств и методов информатики и ИКТ;

интерес к информатике и ИКТ, стремление использовать полученные знания в процессе обучения другим предметам и в жизни;

 способность увязать учебное содержание с собственным жизненным опытом и личными смыслами, понять значимость подготовки в области информатики и ИКТ в условиях развития информационного общества;

 готовность к самостоятельным поступкам и действиям, принятию ответственности за их результаты; готовность к осуществлению индивидуальной и коллективной информационной деятельности;

 способность к избирательному отношению к получаемой информации за счет умений ее анализа и критичного оценивания; ответственное отношение к информации с учетом правовых и этических аспектов ее распространения;

развитие чувства личной ответственности за качество окружающей информационной среды;

 способность и готовность к принятию ценностей здорового образа жизни за счет знания основных гигиенических, эргономических и технических условий безопасной эксплуатации средств ИКТ.

#### *Метапредметные результаты:*

 владение умениями организации собственной учебной деятельности, включающими: целеполагание как постановку учебной задачи на основе соотнесения того, что уже известно, и того, что требуется установить; планирование – определение последовательности промежуточных целей с учетом конечного результата, разбиение задачи на подзадачи, разработка последовательности и структуры действий, необходимых для достижения цели при помощи фиксированного набора средств; прогнозирование – предвосхищение результата; контроль – интерпретация полученного результата, его соотнесение с имеющимися данными с целью установления соответствия или несоответствия (обнаружения ошибки); коррекция – внесение необходимых дополнений и корректив в план действий в случае обнаружения ошибки; оценка – осознание учащимся того, насколько качественно им решена учебно-познавательная задача;

 владение основными универсальными умениями информационного характера: постановка и формулирование проблемы; поиск и выделение необходимой информации, применение методов информационного поиска; структурирование и визуализация информации; выбор наиболее эффективных способов решения задач в зависимости от конкретных условий; самостоятельное создание алгоритмов деятельности при решении проблем творческого и поискового характера;

 владение основами продуктивного взаимодействия и сотрудничества со сверстниками и взрослыми: умение правильно, четко и однозначно сформулировать мысль в понятной собеседнику форме; умение осуществлять в коллективе совместную информационную

деятельность, в частности при выполнении проекта; умение выступать перед аудиторией, представляя ей результаты своей работы с помощью средств ИКТ; использование коммуникационных технологий в учебной деятельности и повседневной жизни.

#### *Предметные результаты:*

- понимать и правильно применять на бытовом уровне понятия «информация», «информационный объект» ;
- различать виды информации по способам её восприятия человеком, по формам представления на материальных носителях;

 приводить простые жизненные примеры передачи, хранения и обработки информации в деятельности человека, в живой природе, обществе, технике;

- приводить примеры информационных носителей;
- иметь представление о способах кодирования информации;
- уметь кодировать и декодировать простейшее сообщение;
- определять устройства компьютера, моделирующие основные компоненты информационных функций человека;
- различать программное и аппаратное обеспечение компьютера;
- запускать программы из меню Пуск;
- уметь изменять размеры и перемещать окна, реагировать на диалоговые окна;
- вводить информацию в компьютер с помощью клавиатуры и мыши;
- уметь применять текстовый редактор для набора, редактирования и форматирования простейших текстов;
- уметь применять простейший графический редактор для создания и редактирования рисунков;
- уметь выполнять вычисления с помощью приложения Калькулятор;

 знать о требованиях к организации компьютерного рабочего места, соблюдать требования безопасности и гигиены в работе со средствами ИКТ.

# **СОДЕРЖАНИЕ КУРСА ВНЕУРОЧНОЙ ДЕЯТЕЛЬНОСТИ**

## **Содержание курса информатики и ИКТ**

Разделы курса:

- информация вокруг нас;
- компьютер для начинающих;
- информационные технологии;

#### **Раздел 1. Информация вокруг нас**

Информация и информатика. Как человек получает информацию. Виды информации по способу получения.

Хранение информации. Память человека и память человечества. Носители информации.

Передача информации. Источник, канал, приёмник. Примеры передачи информации. Электронная почта.

Код, кодирование информации. Способы кодирования информации. Метод координат.

Формы представления информации. Текст как форма представления информации. Табличная форма представления информации. Наглядные формы представления информации.

Обработка информации. Разнообразие задач обработки информации. Изменение формы представления информации. Систематизация информации. Поиск информации. Получение новой информации. Преобразование информации по заданным правилам. Черные ящики. Преобразование информации путем рассуждений. Разработка плана действий и его запись. Задачи на переливания. Задачи на переправы.

### **Раздел 2. Компьютер для начинающих.**

Компьютер – универсальная машина для работы с информацией. Техника безопасности и организация рабочего места.

Основные устройства компьютера, в том числе устройства для ввода информации (текста, звука, изображения) в компьютер.

Компьютерные объекты. Программы и документы. Файлы и папки. Основные правила именования файлов.

Элементы пользовательского интерфейса: рабочий стол; панель задач. Мышь, указатель мыши, действия с мышью. Управление компьютером с помощью мыши. Компьютерные меню. Главное меню. Запуск программ. Окно программы и его компоненты. Диалоговые окна. Основные элементы управления, имеющиеся в диалоговых окнах.

Ввод информации в память компьютера. Клавиатура. Группы клавиш. Основная позиция пальцев на клавиатуре.

## **Раздел 3. Информационные технологии.**

Текстовый редактор. Правила ввода текста. Слово, предложение, абзац. Приёмы редактирования (вставка, удаление и замена символов). Фрагмент. Перемещение и удаление фрагментов. Буфер обмена. Копирование фрагментов. Проверка правописания, расстановка переносов. Форматирование символов (шрифт, размер, начертание, цвет). Форматирование абзацев (выравнивание, отступ первой строки, междустрочный интервал и др.). Создание и форматирование списков. Вставка в документ таблицы, ее форматирование и заполнение данными.

Компьютерная графика. Простейший графический редактор. Инструменты графического редактора. Инструменты создания простейших графических объектов. Исправление ошибок и внесение изменений. Работа с фрагментами: удаление, перемещение, копирование. Преобразование фрагментов. Устройства ввода графической информации.

## **КОМПЬЮТЕРНЫЙ ПРАКТИКУМ**

Работа 1. Вспоминаем клавиатуру Работа 2. Создаём и сохраняем файлы Работа 3. Работаем с электронной почтой Работа 4. Редактируем текст Работа 5. Работаем с фрагментами текста Работа 6. Форматируем текст Работа 7. Создаём простые таблицы Работа 8. Строим диаграммы Работа 9. Изучаем инструменты графического редактора Работа 10. Работаем с графическими фрагментами Работа 11. Планируем работу в графическом редакторе Работа 12. Создаём списки Работа 13. Ищем информацию в сети Интернет Работа 14. Выполняем вычисления с помощью программы Калькулятор Работа 15-16. Создаём анимацию

Работа 17. Создаём слайд-шоу

#### **Учебно-тематический план**

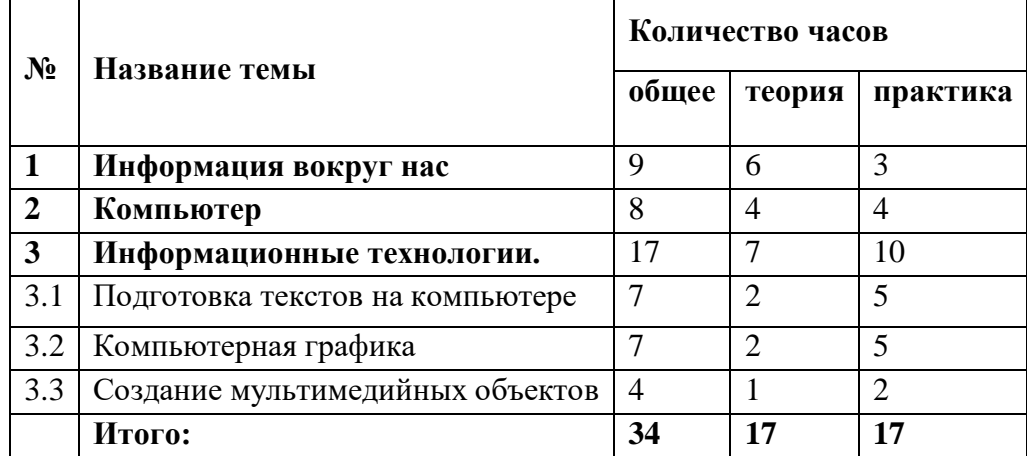

# **ТЕМАТИЧЕСКОЕ ПЛАНИРОВАНИЕ** с определением основных видов учебной деятельности.

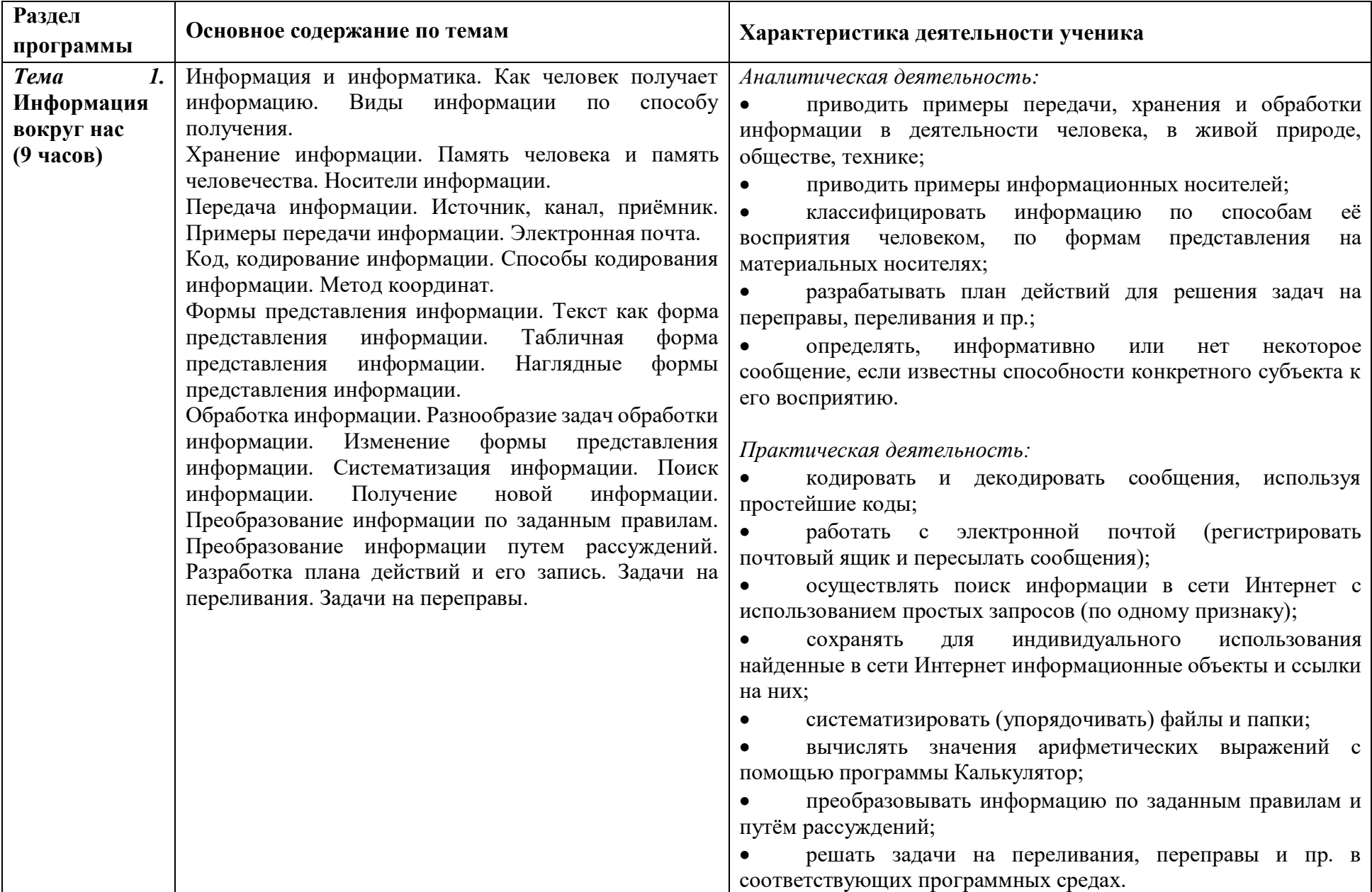

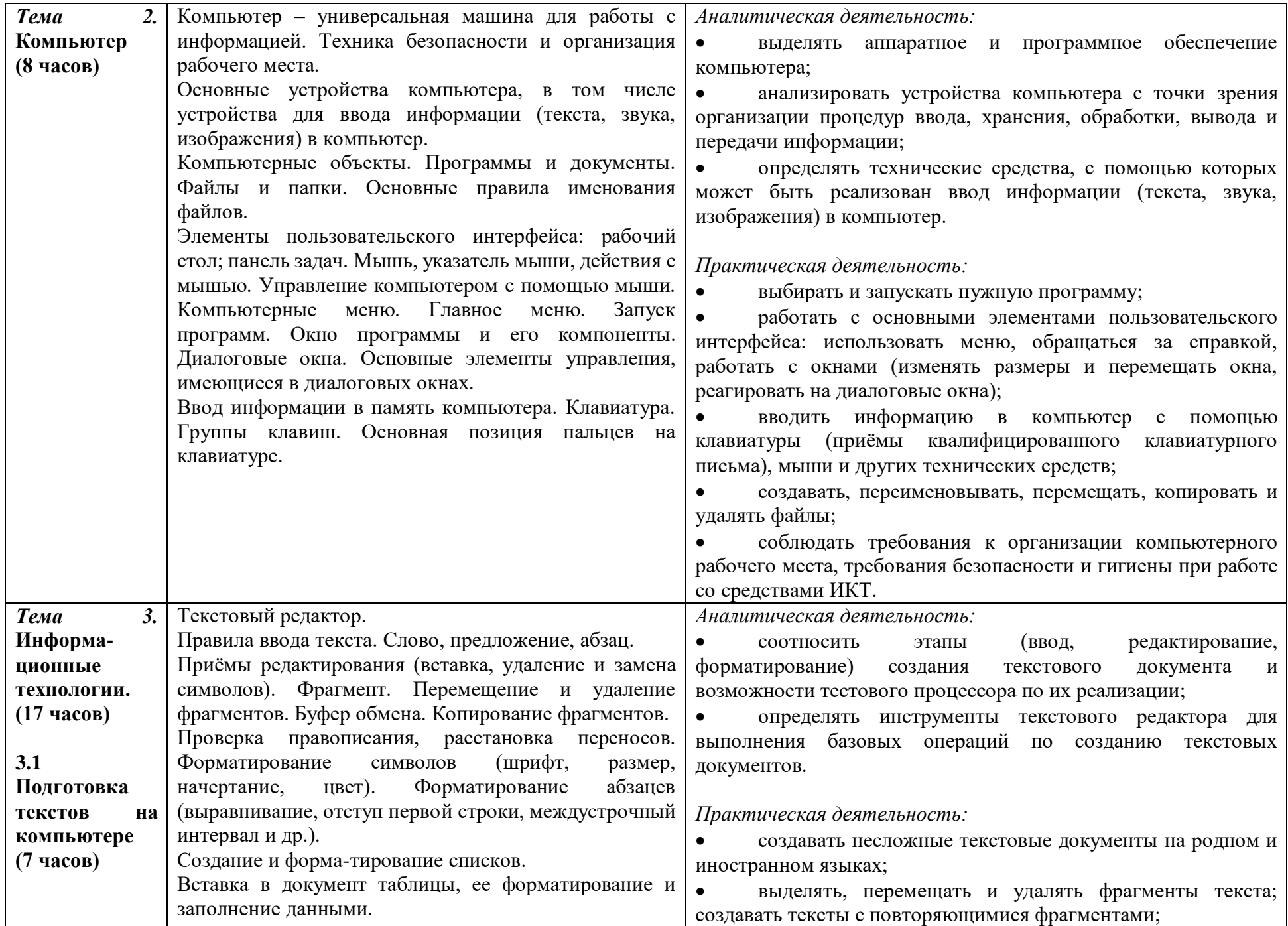

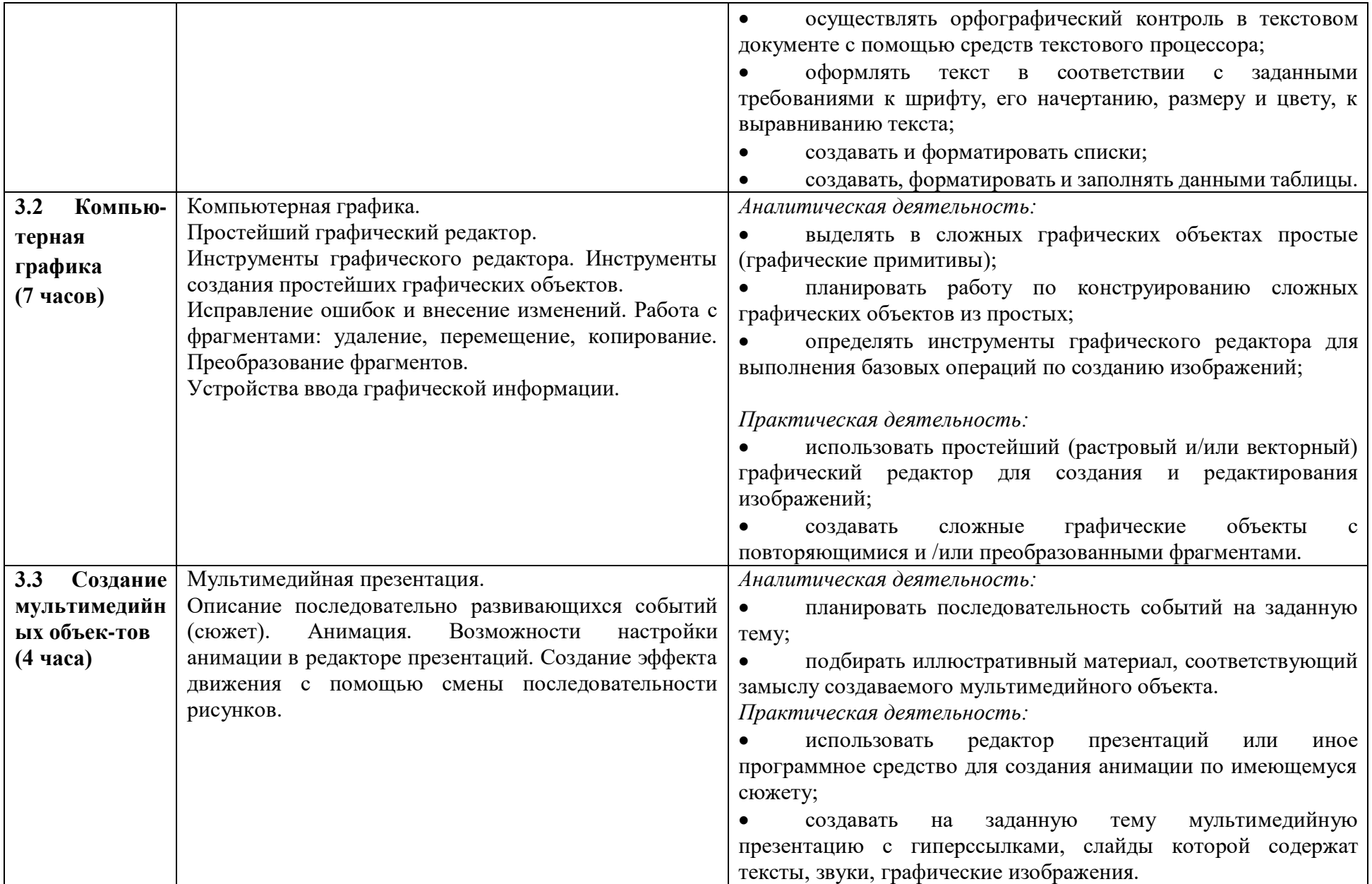